$,$  tushu007.com  $<<$  and the set of the set of the set of the set of the  $>>$  $<<$   $>>$ 13 ISBN 9787802181915

10 ISBN 7802181917

出版时间:2008-1

页数:204

PDF

更多资源请访问:http://www.tushu007.com

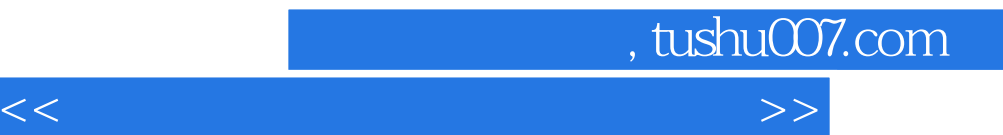

 $A$  and  $A$  and  $B$  and  $B$  and  $B$  and  $B$  and  $B$  and  $B$  and  $B$  and  $B$  and  $B$  and  $B$  and  $B$  and  $B$  and  $B$  and  $B$  and  $B$  and  $B$  and  $B$  and  $B$  and  $B$  and  $B$  and  $B$  and  $B$  and  $B$  and  $B$  and  $B$  and  $B$  a

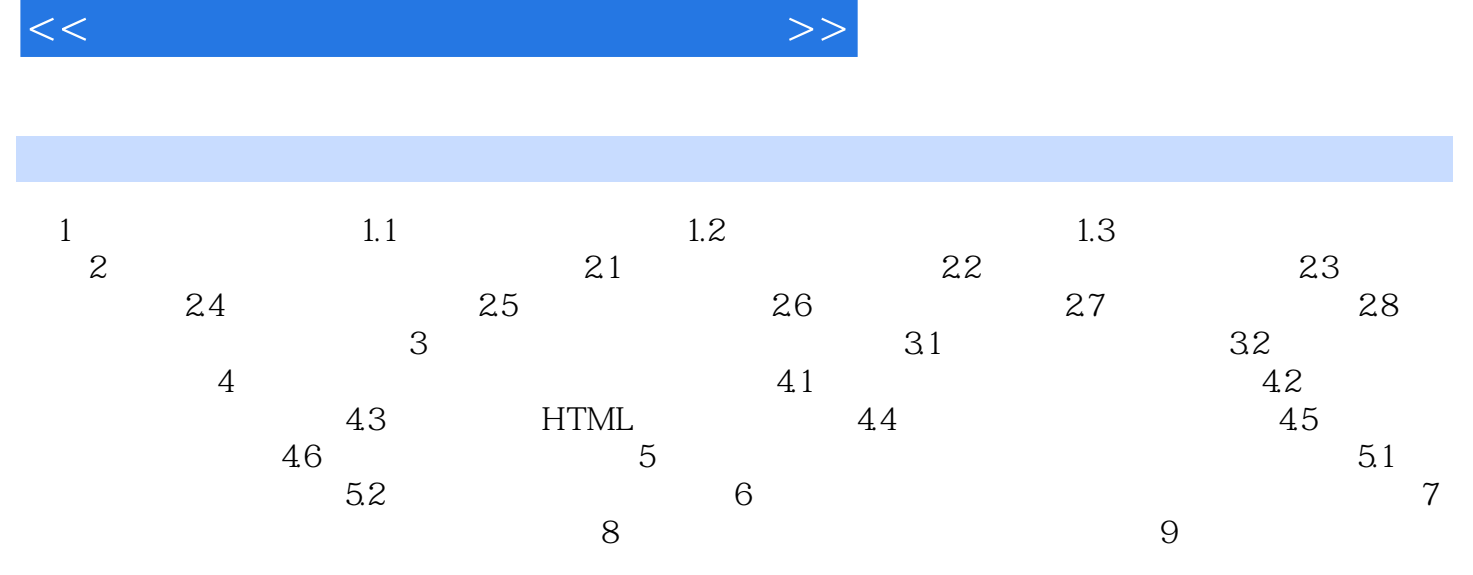

, tushu007.com

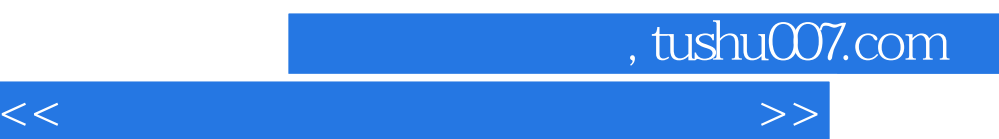

*Page 4*

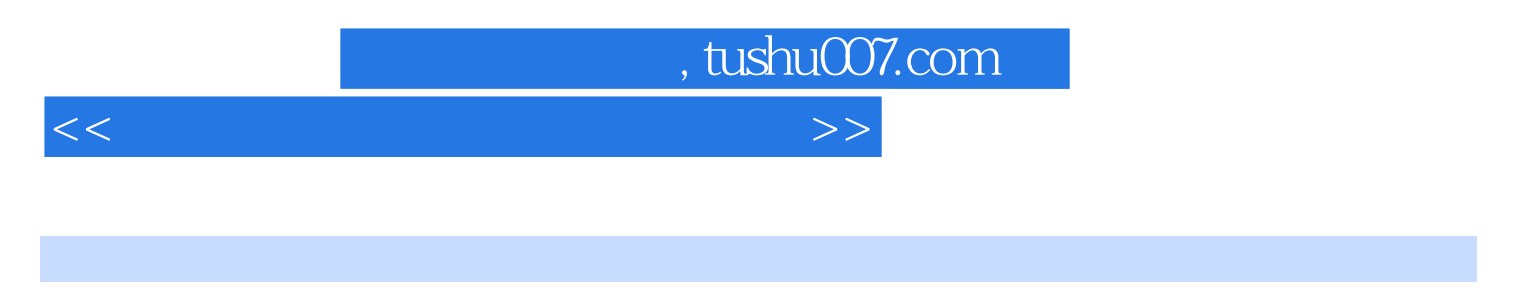

 $\left(\begin{array}{c}\right)$ 

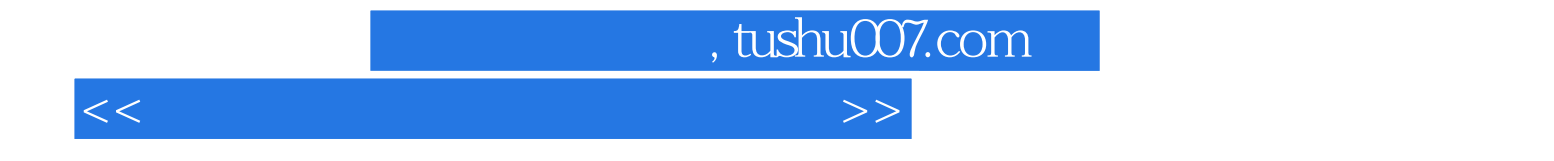

本站所提供下载的PDF图书仅提供预览和简介,请支持正版图书。

更多资源请访问:http://www.tushu007.com